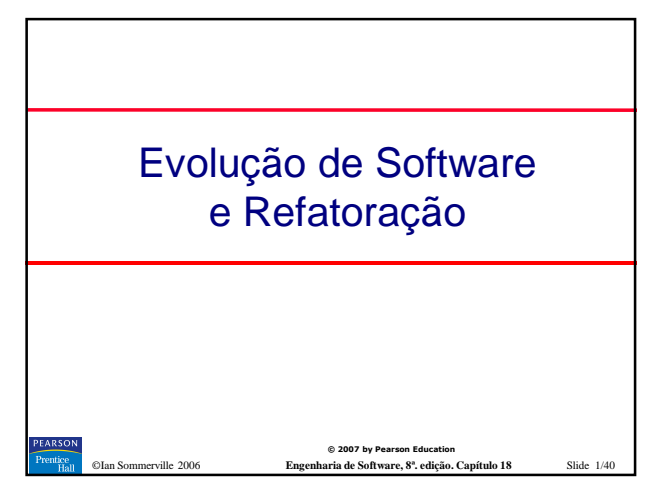

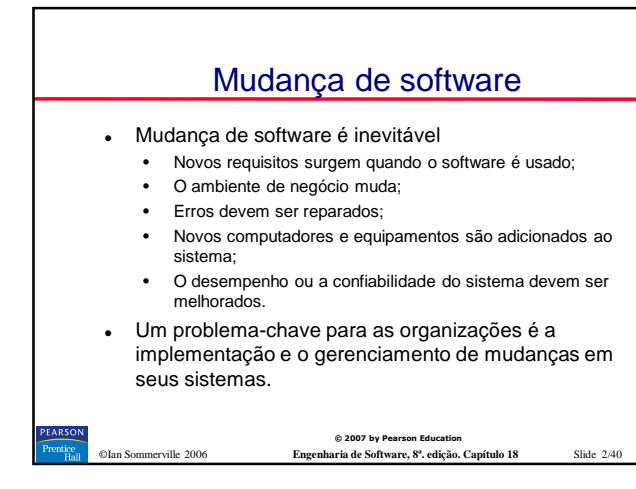

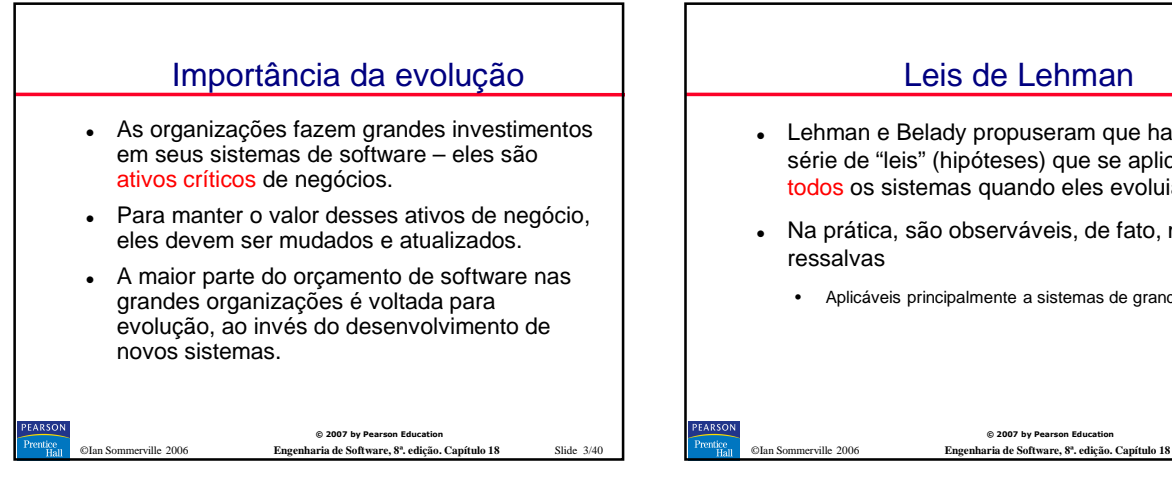

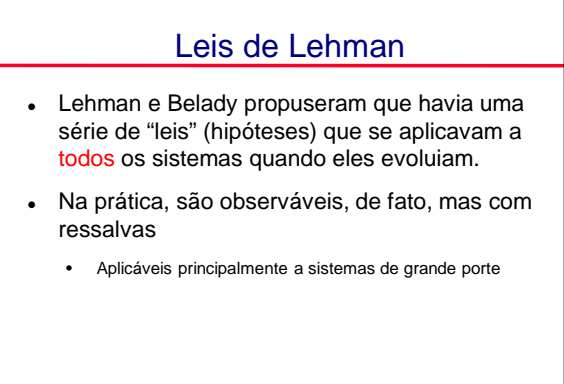

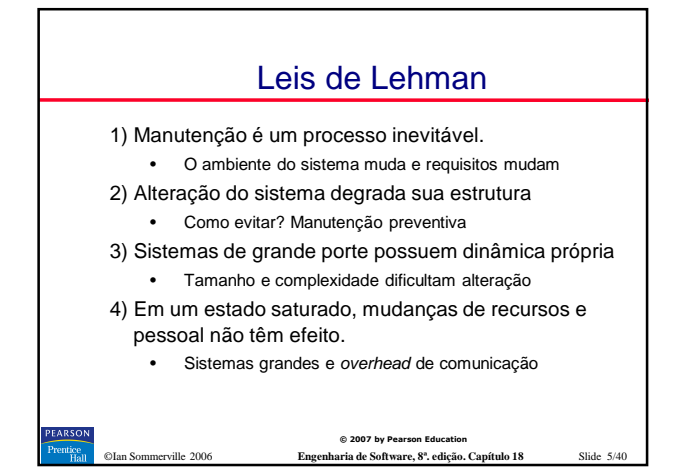

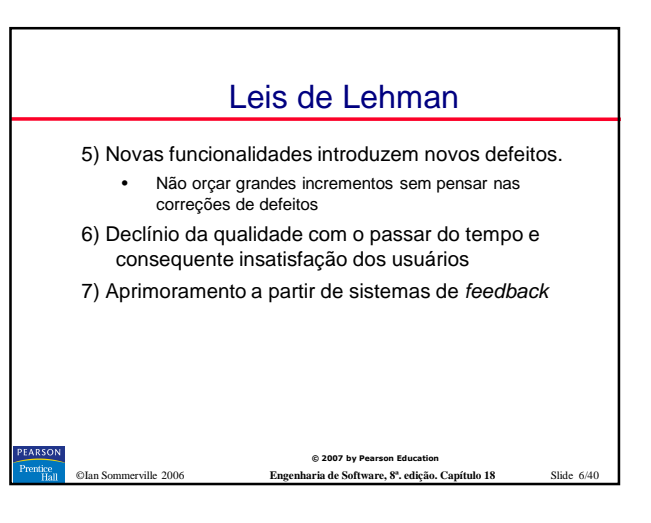

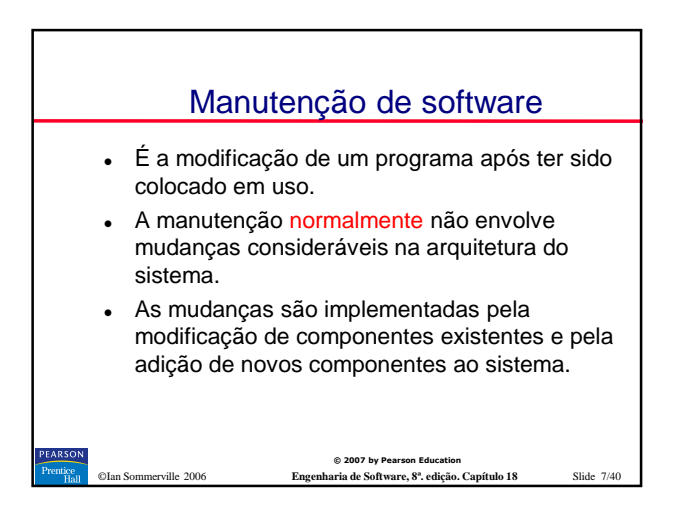

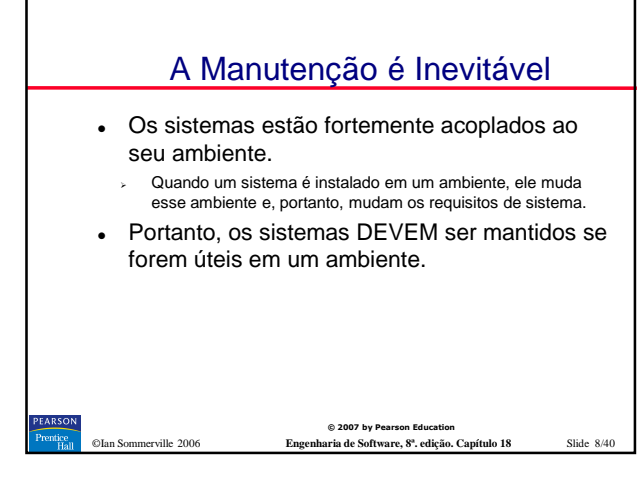

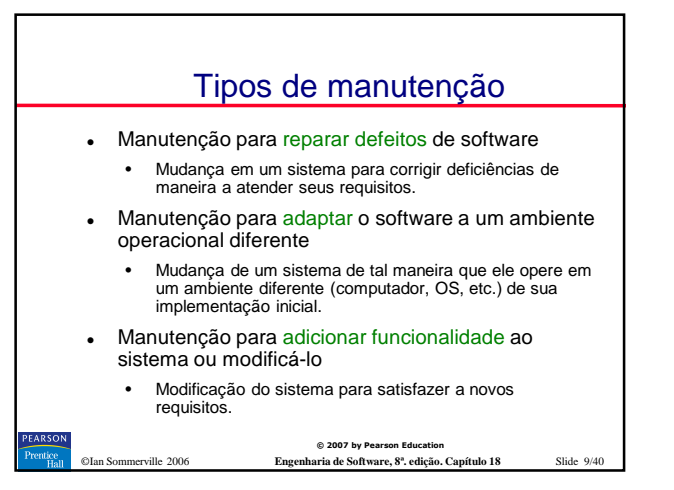

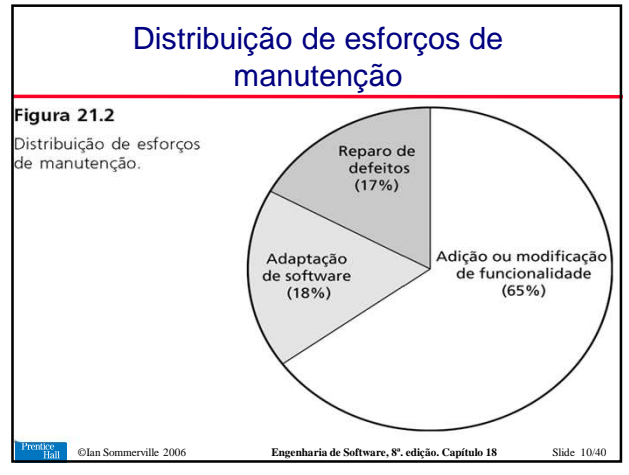

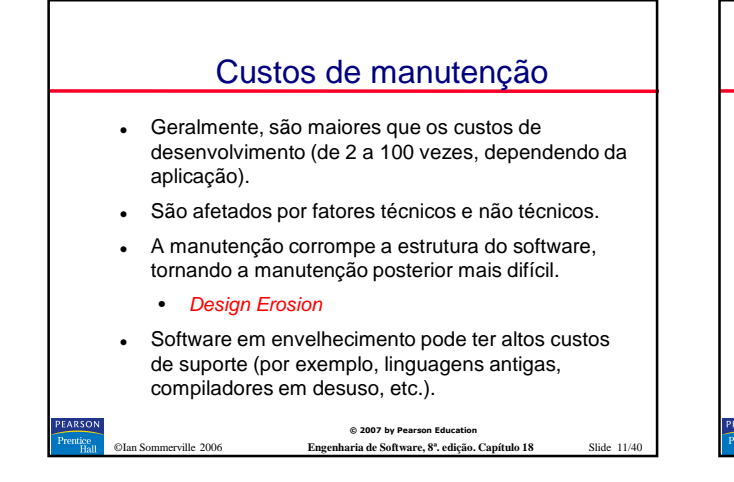

## Fatores de custo de manutenção

- Estabilidade da equipe
	- -Os custos de manutenção são reduzidos se o mesmo pessoal estiver envolvido por algum tempo.
- Responsabilidade contratual
	- Os desenvolvedores de um sistema podem não ter responsabiidade contratual pela manutenção, portanto, não há incentivo para projetar focando em mudanças futuras.
- Habilidade do pessoal
	- O pessoal da manutenção geralmente é menos experiente e tem conhecimento limitado de domínio.
	- Idade e estrutura do programa
	- À medida que um programa envelhece, sua estrutura é degradada e se torna mais difícíl de ser compreendida e modificada.

#### **© 2007 by Pears** ©Ian Sommerville 2006 **Engenharia de Software, 8ª. edição. Capítulo 18** Slide 12/40

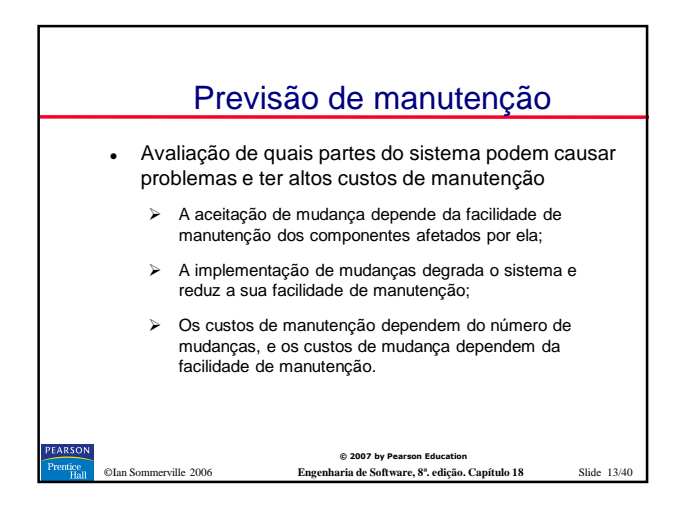

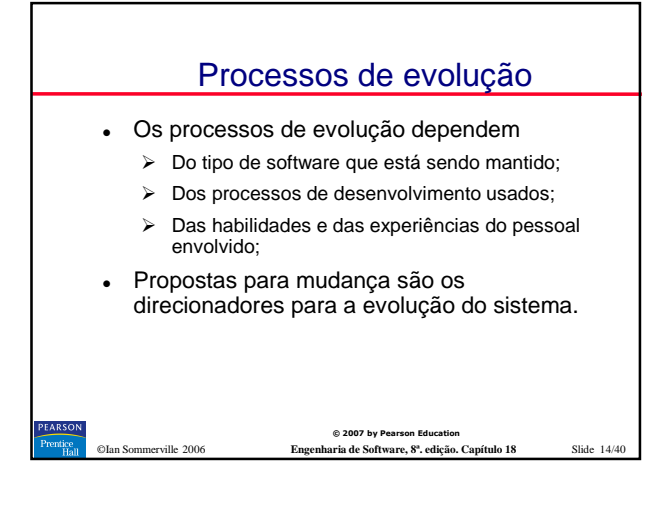

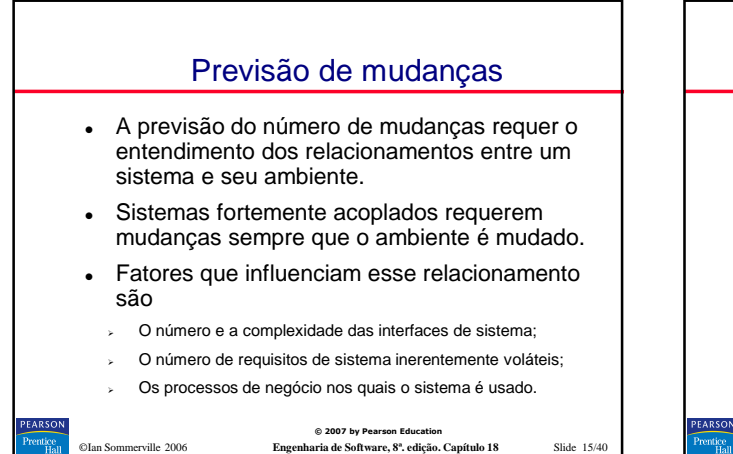

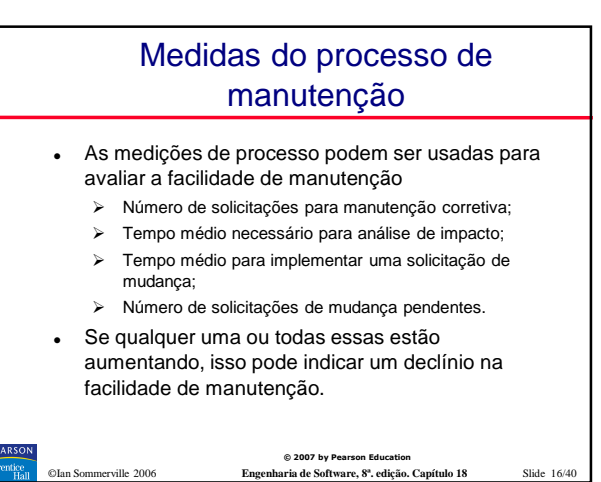

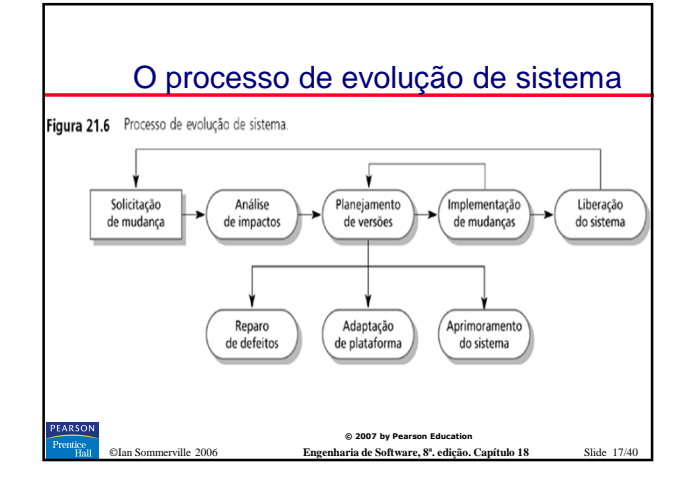

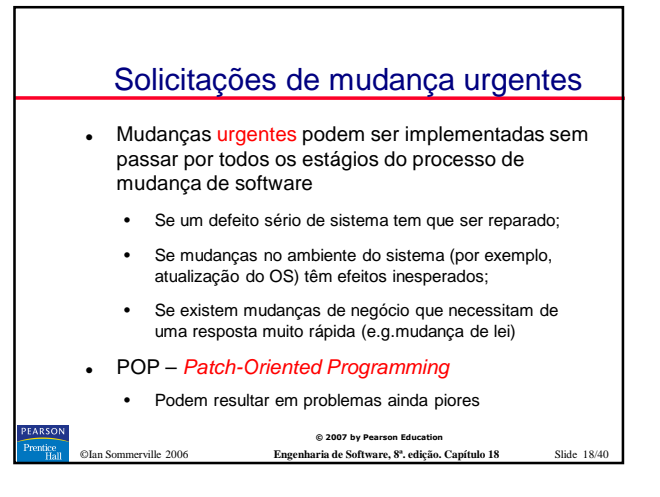

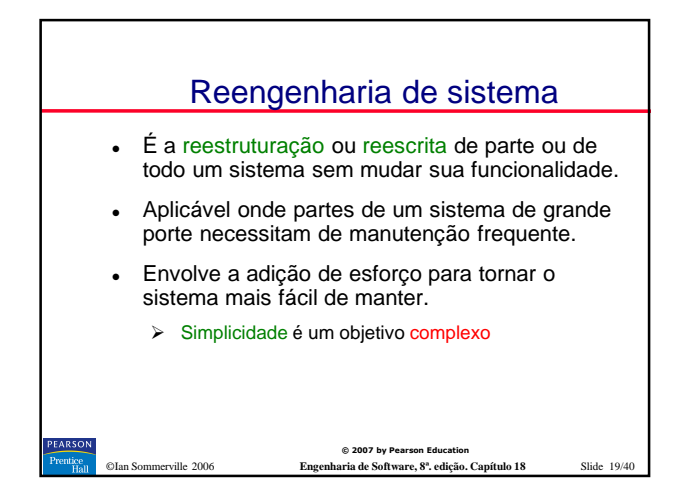

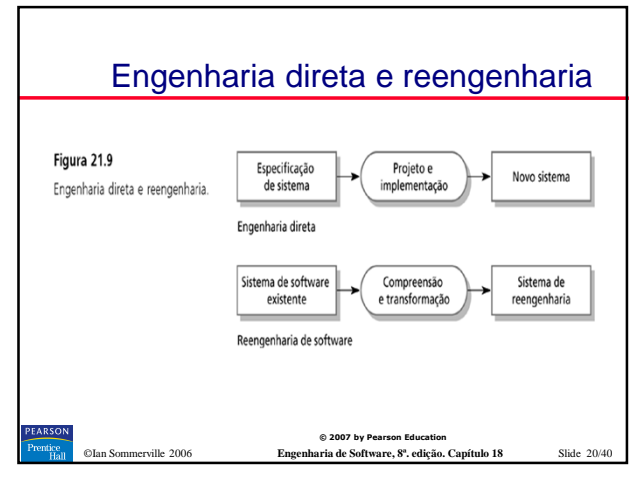

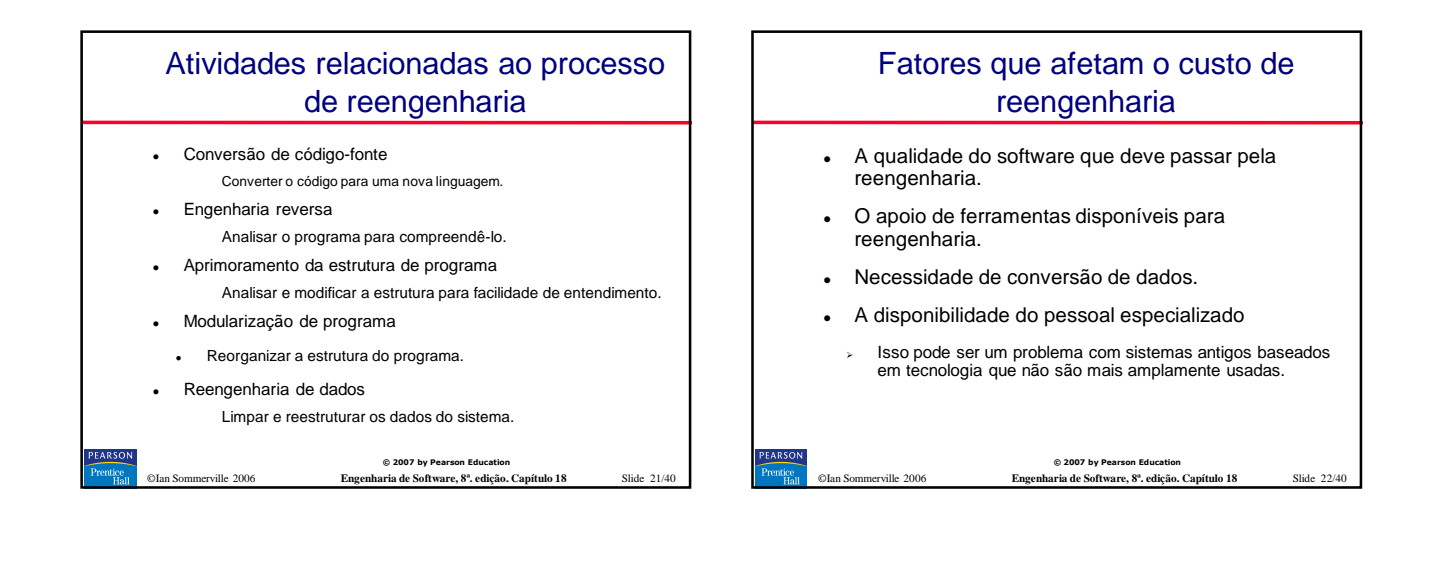

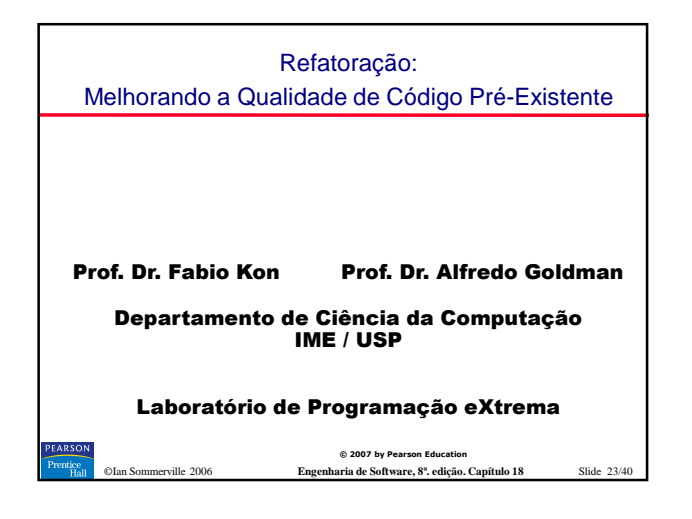

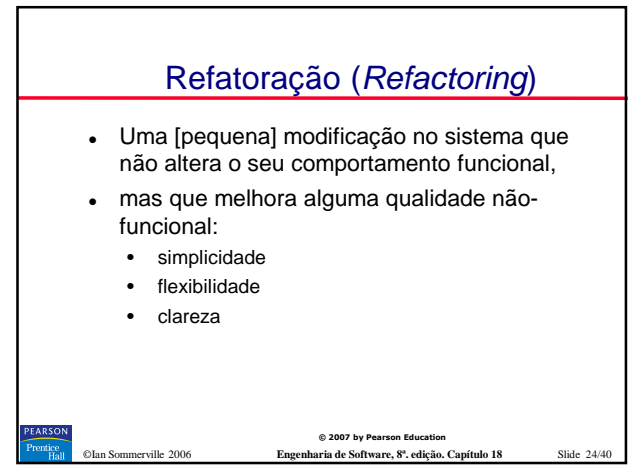

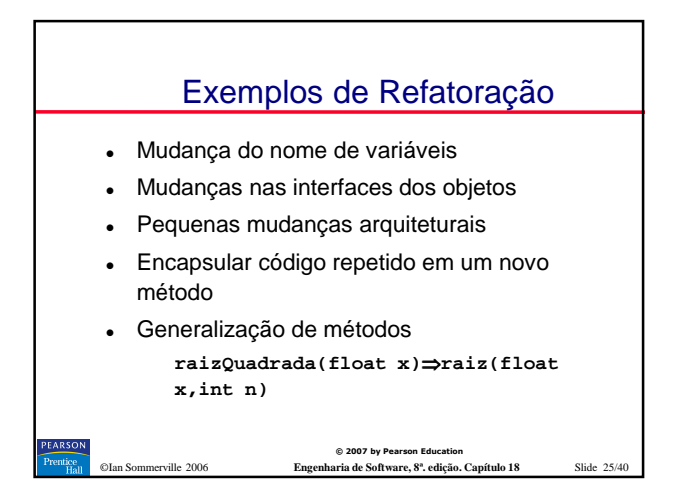

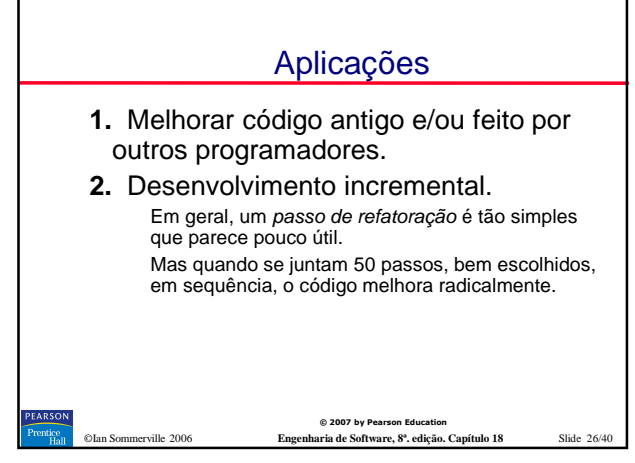

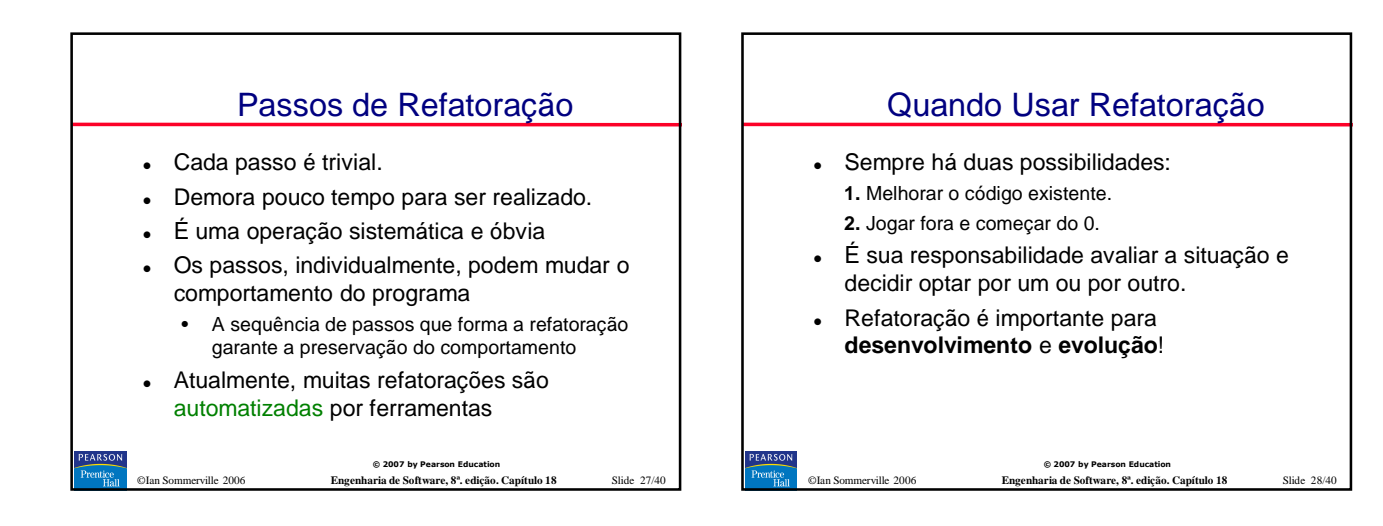

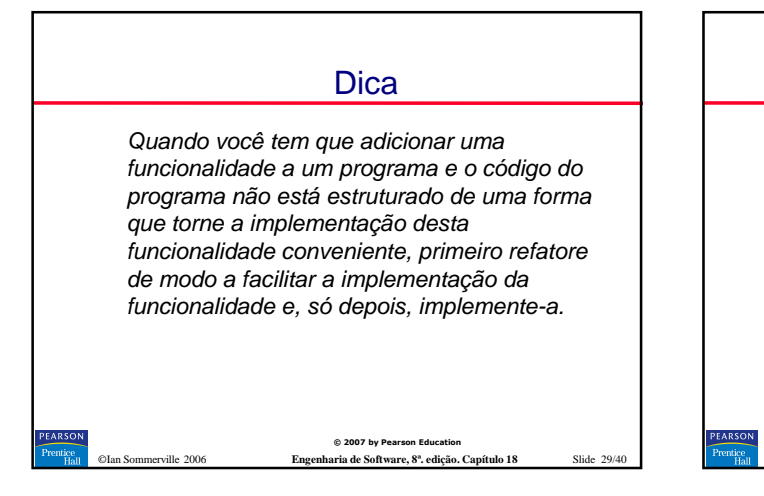

### O Primeiro Passo em Qualquer Refatoração

- Antes de começar a refatoração, verifique se você tem um conjunto sólido de testes para verificar a funcionalidade do código a ser refatorado.
- Refatorações podem adicionar erros
	- Até mesmo as automatizadas
- Os testes vão ajudá-lo a detectar se erros forem inseridos.

**© 2007 by Pear** ©Ian Sommerville 2006 **Engenharia de Software, 8ª. edição. Capítulo 18** Slide 30/40

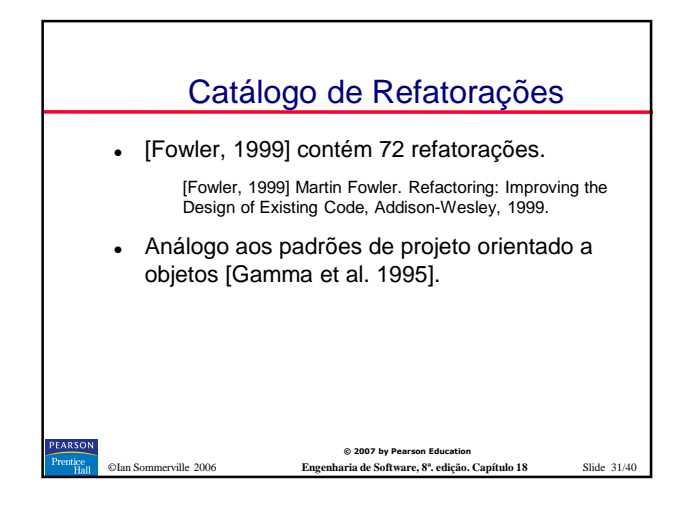

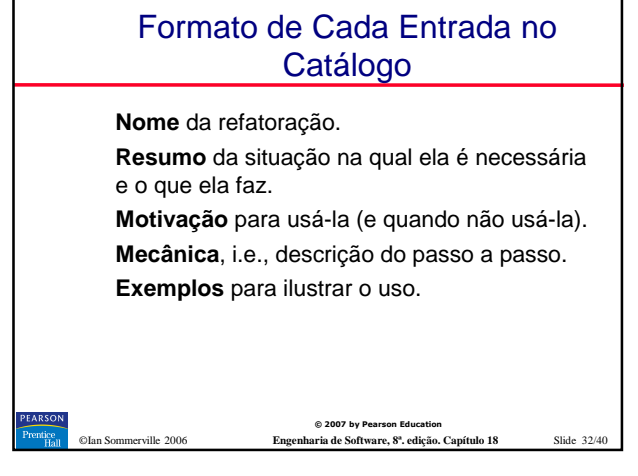

# Extract Method (110)

#### **Nome**: Extract Method

 **Resumo:** Você tem um fragmento de código que poderia ser agrupado. Mude o fragmento para um novo método e escolha um nome que explique o que ele faz.

 $@ 2007$  by Pearson I **Motivação:** é uma das refatorações mais comuns. Se um método é longo demais ou difícil de entender e exige muitos comentários, extraia trechos do método e crie novos métodos para eles. Isso vai melhorar as chances de reutilização do código e vai fazer com que os métodos que o chamam fiquem mais fáceis de entender. O código fica parecendo comentário.

©Ian Sommerville 2006 **Engenharia de Software, 8ª. edição. Capítulo 18** Slide 33/40

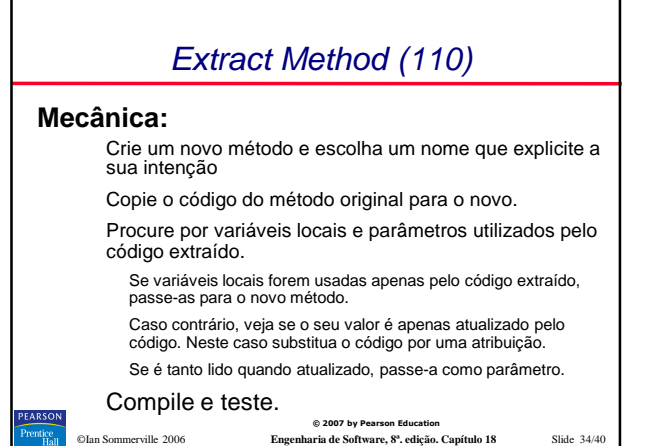

**© 2007 by Pears** ©Ian Sommerville 2006 **Engenharia de Software, 8ª. edição. Capítulo 18** Slide 35/40 Extract Method (110) Exemplo Sem Variáveis Locais **void imprimeDivida () { Enumerate e = \_pedidos.elementos (); double divida = 0.0; // imprime cabeçalho System.out.println ("\*\*\*\*\*\*\*\*\*\*\*\*\*\*\*\*\*\*\*\*\*\*\*\*\*\*\*"); System.out.println ("\*\*\* Dívidas do Cliente \*\*\*\*"); System.out.println ("\*\*\*\*\*\*\*\*\*\*\*\*\*\*\*\*\*\*\*\*\*\*\*\*\*\*\*"); // calcula dívidas while (e.temMaisElementos ()){ Pedido cada = (Pedido) e.proximoElemento (); divida += cada.valor (); } // imprime detalhes System.out.println ("nome: " + \_nome); System.out.println ("divida total: " + divida); }**

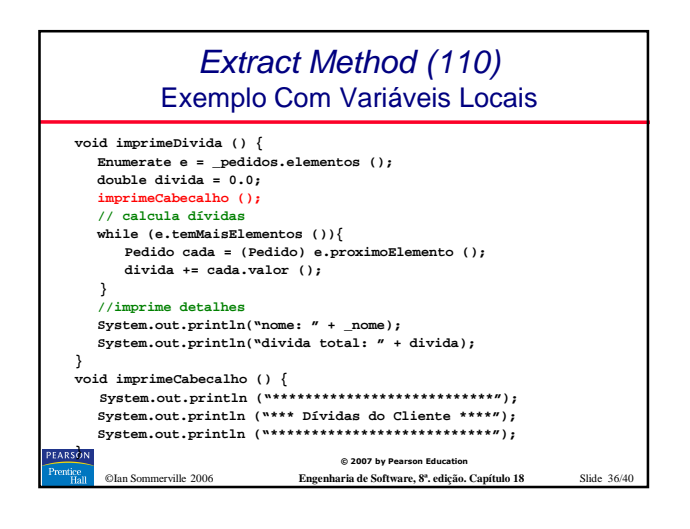

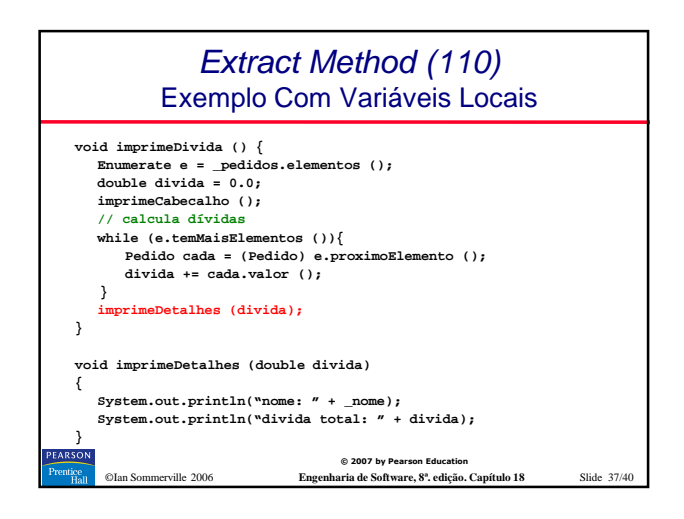

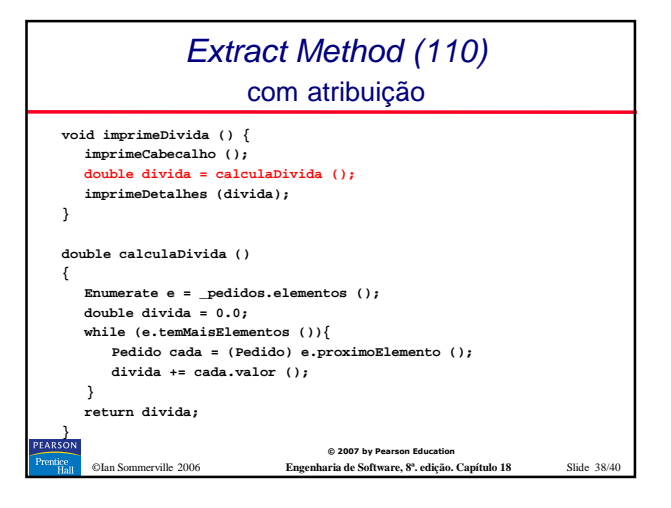

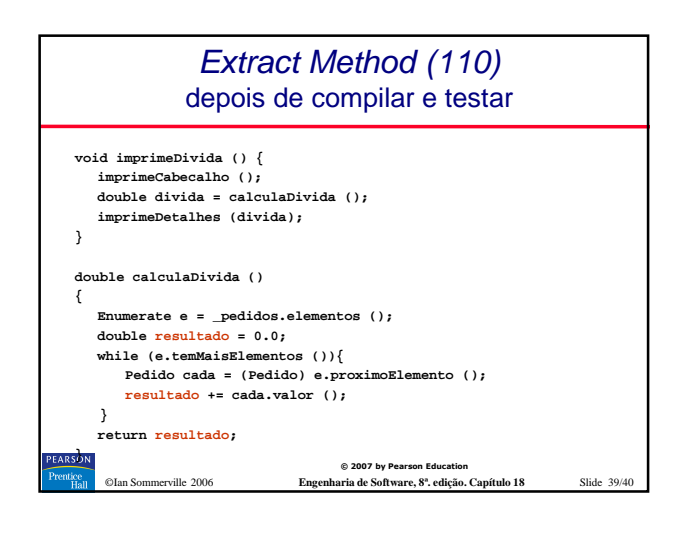

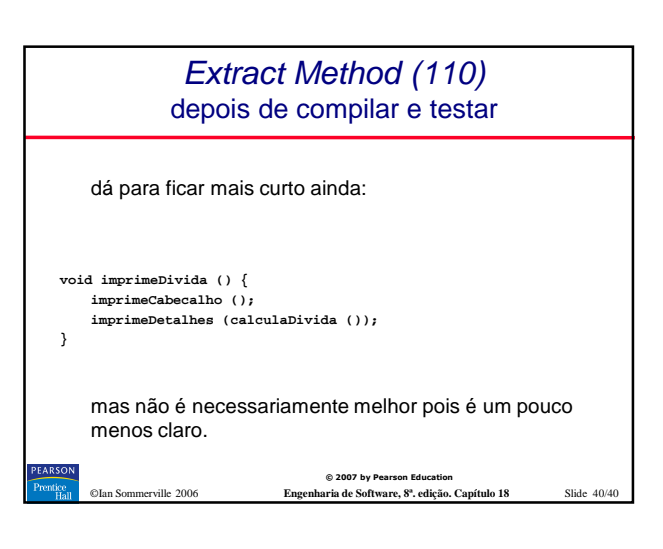